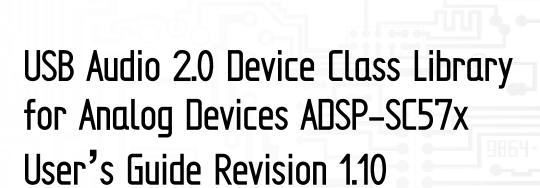

Closed Loop Design, LLC support@cld-llc.com

# **Table of Contents**

| Disclaimer                                                | 3  |
|-----------------------------------------------------------|----|
| Introduction                                              | 3  |
| USB Background                                            | 3  |
| CLD SC57x Audio 2.0 Library USB Enumeration Flow Chart    | 4  |
| CLD SC57x Audio 2.0 Library Interrupt IN Flow Chart       | 6  |
| CLD SC57x Audio 2.0 Library Isochronous OUT Flow Chart    | 8  |
| CLD SC57x Audio 2.0 Library Isochronous IN Flow Chart     | 9  |
| USB Audio Device Class v2.0 Background                    | 10 |
| Isochronous Endpoint Bandwidth Allocation                 | 11 |
| USB Audio Device Class v2.0 Control Endpoint Requests     | 11 |
| Dependencies                                              | 14 |
| Memory Footprint                                          | 14 |
| CLD SC57x Audio 2.0 Library Scope and Intended Use        | 14 |
| CLD Audio 2.0 Example v1.10 Description                   | 14 |
| Running the Example Project                               | 14 |
| CLD SC57x Audio 2.0 Library API                           | 16 |
| cld_sc57x_audio_2_0_lib_init                              | 16 |
| cld_sc57x_audio_2_0_lib_main                              | 28 |
| cld_sc57x_audio_2_0_lib_transmit_audio_data               | 28 |
| cld_sc57x_audio_2_0_lib_transmit_interrupt_data           | 30 |
| cld_sc57x_audio_2_0_lib_transmit_audio_rate_feedback_data | 31 |
| cld_sc57x_audio_2_0_lib_resume_paused_audio_data_transfer | 33 |
| cld_sc57x_audio_2_0_lib_resume_paused_control_transfer    | 33 |
| cld_lib_usb_connect                                       | 34 |
| cld_lib_usb_disconnect                                    | 34 |
| cld_time_125us_tick                                       | 35 |
| cld_usb0_isr_callback                                     | 35 |
| cld_time_get                                              | 35 |
| cld_time_passed_ms                                        | 36 |
| cld_time_get_125us                                        | 36 |
| cld_time_passed_125us                                     | 36 |
| cld_lib_status_decode                                     | 37 |

| Using the ADSP-SC573 Ez-Board                                                           | 38 |
|-----------------------------------------------------------------------------------------|----|
| Connections:                                                                            | 38 |
| Adding the CLD SC57x Audio 2.0 Library to an Existing CrossCore Embedded Studio Project | 38 |
| User Firmware Code Snippets                                                             | 40 |
| main.c                                                                                  | 40 |
| user_audio.c                                                                            | 41 |

#### **Disclaimer**

This software is supplied "AS IS" without any warranties, express, implied or statutory, including but not limited to the implied warranties of fitness for purpose, satisfactory quality and non-infringement. Closed Loop Design LLC extends you a royalty-free right to use, reproduce, and distribute executable files created using this software for use on Analog Devices ADSP-SC5xx family processors only. Nothing else gives you the right to use this software.

### Introduction

The Closed Loop Design (CLD) Audio 2.0 library creates a simplified interface for developing a USB Audio v2.0 device using the Analog Devices ADSP-SC573 EZ-Board. The CLD SC57x Audio 2.0 library also includes support timer functions that facilitate creating timed events quickly and easily. The library's User application interface is comprised of parameters used to customize the library's functionality as well as callback functions used to notify the User application of events. These parameters and functions are described in greater detail in the CLD SC57x Audio 2.0 Library API section of this document.

## **USB Background**

The following is a very basic overview of some of the USB concepts that are necessary to use the CLD SC57x Audio 2.0 Library. However, it is still recommended that developers have at least a basic understanding of the USB 2.0 protocol. The following are some resources to refer to when working with USB and USB Audio v2.0:

- The USB 2.0 Specification: <a href="http://www.usb.org/developers/docs/usb20\_docs/">http://www.usb.org/developers/docs/usb20\_docs/</a>
- The USB Device Class Definition for Audio Devices v2.0,
   The USB Device Class Definition for Audio Data Formats v.2.0
   The USB Device Class Definition for Terminal Types v.2.0
   http://www.usb.org/developers/docs/devclass\_docs/Audio2.0\_final.zip
- USB in a Nutshell: A free online wiki that explains USB concepts. http://www.beyondlogic.org/usbnutshell/usb1.shtml
- "USB Complete" by Jan Axelson ISBN: 1931448086

USB is a polling based protocol where the Host initiates all transfers, all USB terminology is from the Host's perspective. For example an 'IN' transfer is when data is sent from a Device to the Host, and an 'OUT' transfer is when the Host sends data to a Device.

The USB 2.0 protocol defines a basic framework that devices must implement in order to work correctly. This framework is defined in the Chapter 9 of the USB 2.0 protocol, and is often referred to as the USB 'Chapter 9' functionality. Part of the Chapter 9 framework is standard USB requests that a USB Host uses to control the Device. Another part of the Chapter 9 framework is the USB Descriptors. These USB Descriptors are used to notify the Host of the Device's capabilities when the Device is attached. The USB Host uses the descriptors and the Chapter 9 standard requests to configure the Device. This process is called USB Enumeration. The CLD SC57x Audio 2.0 Library includes support for the USB standard requests and USB Enumeration using some of the parameters specified by the User application when initializing the library. These parameters are discussed in the cld\_sc57x\_audio\_2\_0\_lib\_init section of this document. The CLD SC57x Audio 2.0 Library facilitates USB enumeration and is Chapter 9 compliant without User Application intervention as shown in the flow chart below. For additional

information on USB Chapter 9 functionality or USB Enumeration please refer to one of the USB resources listed above.

## CLD SC57x Audio 2.0 Library USB Enumeration Flow Chart

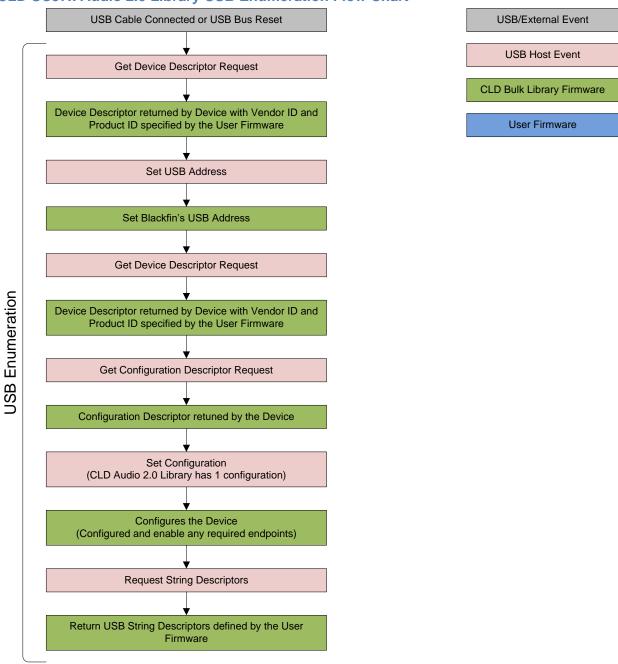

All USB data is transferred using Endpoints that act as a source or sink for data based on the endpoint's direction (IN or OUT). The USB protocol defines four types of Endpoints, each of which has unique characteristics that dictate how they are used. The four Endpoint types are: Control, Interrupt, Bulk and

Isochronous. Data that is transmitted over USB is broken up into blocks of data called packets. For each endpoint type there are restrictions on the allowed max packet size. The allowed max packet sizes also vary based on the USB connection speed. Please refer to the USB 2.0 protocol for more information about the max packet size supported by the four endpoint types.

The CLD SC57x Audio 2.0 Library uses Control, Interrupt and Isochronous endpoints, these endpoint types will be discussed in more detail below.

A Control Endpoint is the only bi-directional endpoint type, and is typically used for command and status transfers. A Control Endpoint transfer is made up of three stages (Setup Stage, Data Stage and Status Stage). The Setup Stage sets the direction and size of the optional Data Stage. The Data Stage is where any data is transferred between the Host and Device. The Status Stage gives the Device the opportunity to report if an error was detected during the transfer. All USB Devices are required to include a default Control Endpoint at endpoint number 0, referred to as Endpoint 0. Endpoint 0 is used to implement all the USB Protocol defined Chapter 9 framework and USB Enumeration. In the CLD SC57x Audio 2.0 Library Endpoint 0 is also used to handle USB Audio Device Class v2.0 defined Set and Get requests. These requests are discussed in more detail in the USB Audio Device Class v2.0 Background section of this document

Interrupt Endpoints are used to transfer blocks of data where data integrity, and deterministic timing is required. Deterministic timing is achieved by allowing the Device to specify a requested interval used by the Host to initiate USB transfers, which gives the Device a guaranteed maximum time between opportunities to transfer data. Interrupt Endpoints are particularly useful when the Device needs to report to the Host when a change is detected without having to wait for the Host to ask for the information. This is more efficient then requiring the host to repeatedly send Control Endpoint requests asking if anything has changed.

The flow charts below give an overview of how the CLD SC57x Audio 2.0 Library and the User firmware interact to process Interrupt IN transfers.

## CLD SC57x Audio 2.0 Library Interrupt IN Flow Chart

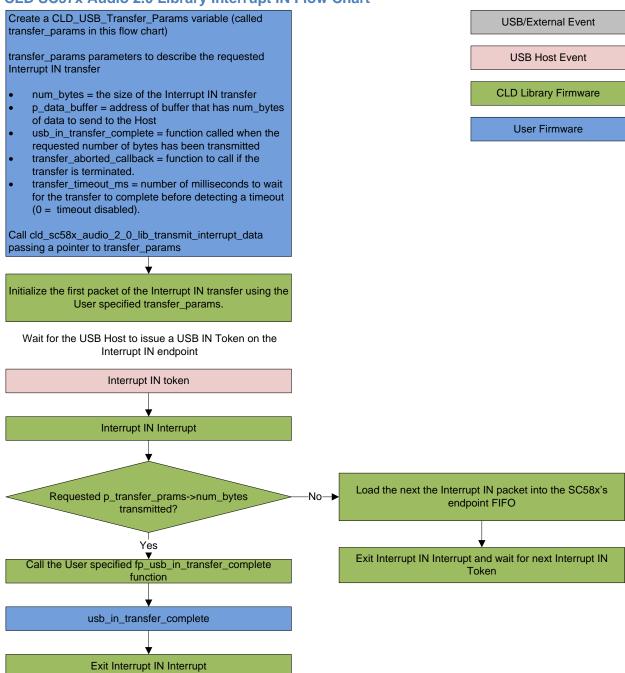

Isochronous Endpoints have the following characteristics which make them well suited for streaming audio data:

- Guaranteed USB bandwidth with bounded latency
- Constant data rate as long as data is provided to the endpoint.

• In the event of a transport error there is no retrying.

These characteristics allow for streaming audio data to be transmitted with deterministic timing. In the event of a USB transport error the audio data is dropped instead of being retried like a Bulk or Interrupt endpoint. This allows the streaming audio data to remain in sync. The CLD SC57x Audio 2.0 Library supports an Isochronous IN and Isochronous OUT endpoint, which are used to send and receive streaming audio data with the USB Host, respectively.

The flow charts below give an overview of how the CLD SC57x Audio Library and the User firmware interact to process Isochronous OUT and Isochronous IN transfers. Additionally, the User firmware code snippets included at the end of this document provide a basic framework for implementing a USB Audio v2.0 device using the CLD SC57x Audio 2.0 Library.

## CLD SC57x Audio 2.0 Library Isochronous OUT Flow Chart

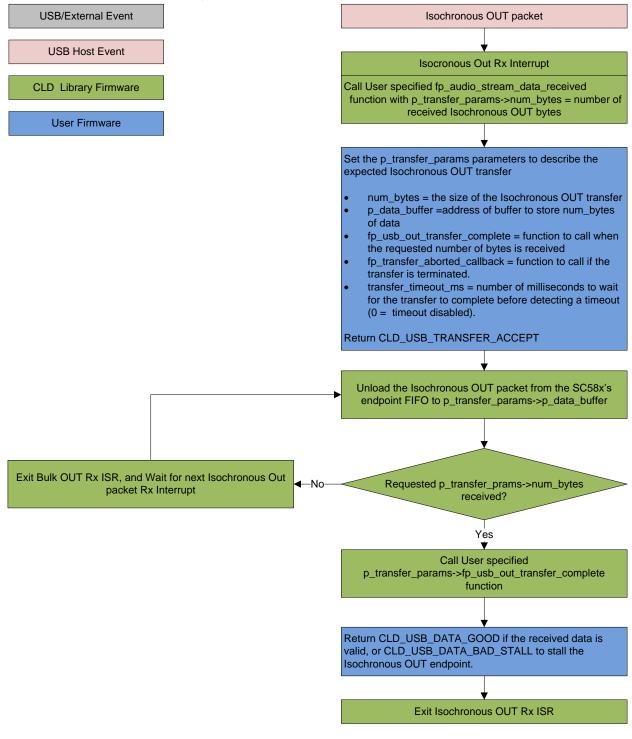

### CLD SC57x Audio 2.0 Library Isochronous IN Flow Chart

Create a CLD\_USB\_Transfer\_Params variable (called transfer\_params in this flow chart)

transfer\_params parameters to describe the requested Isochronous IN transfer

- num\_bytes = the size of the Isochronous IN transfer
- p\_data\_buffer = address of buffer that has num\_bytes of data to send to the Host
- fp\_usb\_in\_transfer\_complete = function called when the requested number of bytes has been transmitted
- fp\_transfer\_aborted\_callback = function to call if the transfer is terminated.
- transfer\_timeout\_ms = number of milliseconds to wait for the transfer to complete before detecting a timeout (0 = timeout disabled).

Call cld\_sc58x\_audio\_2\_0\_lib\_transmit\_audio\_data passing a pointer to transfer\_params

Initialize the first packet of the Isochronous IN transfer using the User specified transfer\_params.

Wait for the USB Host to issue a USB IN Token on the Isochronous IN endpoint

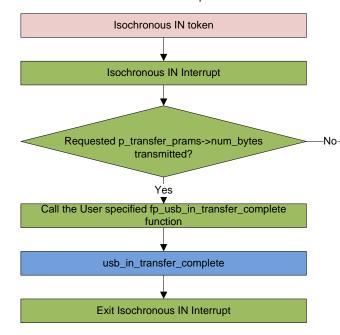

**USB/External Event** 

**USB Host Event** 

**CLD Library Firmware** 

User Firmware

Load the next the Iscochronos IN packet into the SC58's endpoint FIFO

Exit Isochronous IN Interrupt and wait for next Isochronous IN Token

## **USB Audio Device Class v2.0 Background**

The following is a basic overview of some USB Audio Device v2.0 concepts that are necessary to use the CLD SC57x Audio 2.0 Library. However, it is recommended that developers have at least a basic understanding of the USB Audio Device Class v2.0 protocol.

The USB Audio Device Class v2.0 protocol is a USB Standard Class released by the USB IF committee, and it provides a standardized way for a device that is capable of audio input/output to communicate with a USB Host. The USB Audio Device Class v2.0 USB descriptors provide a detailed description of the Device's capabilities. This information includes the Device's supported audio sample rate(s), audio data format, input and output terminals and how the various audio processing components are connected and controlled.

The Device's audio processing capabilities are described using a series of USB Audio Class Terminal and Unit Descriptors. The Terminal Descriptors define how audio data is input and output (speakers, microphones, USB Isochronous endpoints, etc). The Unit Descriptors describe the Device's audio processing capabilities and how they connect to the input/output Terminals. The diagram below shows how the audio Terminal and Unit entities are connected in the CLD Audio 2.0 example project to implement a basic device with a stereo speaker output, and stereo input.

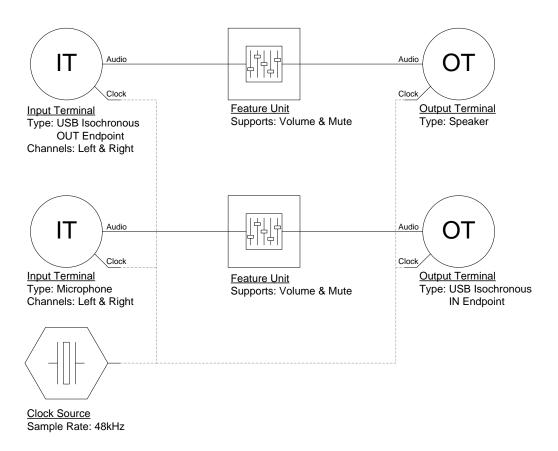

More complex audio devices are created by connecting multiple Unit entities together to describe the Device's capabilities. For more information about the available Unit and Terminal entities, and how they are used please refer to the USB Audio Class Device v2.0 specification.

In order to successfully communicate with a USB Audio device the USB Host needs to know how the audio data is formatted. This is done using an audio stream format descriptor, which is part of the Streaming Audio Interface configuration. The USB Audio Device Class v2.0 specification supports multiple audio data formats which are described in the USB Device Class Definition for Audio Data Formats v2.0 specification.

#### **Isochronous Endpoint Bandwidth Allocation**

As mentioned previously, one of the advantages of Isochronous endpoints is that they provide guaranteed USB bandwidth. However, this can also be a disadvantage when the bandwidth isn't being used as it is wasted.

To avoid this disadvantage the USB Audio Device Class v2.0 protocol requires that audio data streaming interfaces include two settings. The default setting does not include any Isochronous endpoints so its bandwidth requirement is zero. An alternate interface includes the required Isochronous endpoint(s). This allows the USB Host to enable the Isochronous endpoints when it needs to send or receive audio data, and disable them when the audio device is idle. This switch is done using the USB Chapter 9 Set Interface standard request.

When the CLD SC57x Audio 2.0 Library receives a Set Interface request a appropriate User callback function is called. Please refer to the fp\_audio\_streaming\_rx\_endpoint\_enabled and fp\_audio\_streaming\_tx\_endpoint\_enabled function pointer descriptions in the cld\_sc57x\_audio\_2\_0\_lib\_init section of this document for more information.

## **USB Audio Device Class v2.0 Control Endpoint Requests**

The USB Audio Device Class v2.0 control endpoint requests are broken down into Set and Get requests. These requests are used to control the various Terminal and Unit entities defined in the Configuration Descriptor. The CLD SC57x Audio 2.0 Library support for these requests is explained in the following sections.

Additionally, the User firmware code snippets included at the end of this document provide a basic framework for implementing the USB audio Control Endpoint requests using the CLD SC57x Audio 2.0 Library.

## USB Audio Device Class v2.0 Set Request

The USB Audio Device Class v2.0 Set Request is used to control the audio functions supported by the Device. This includes modifying the attributes if the Unit and Terminal entities as well as controlling features of the streaming audio endpoints.

### CLD SC57x Audio Device Class v2.0 Set Request Flow Chart

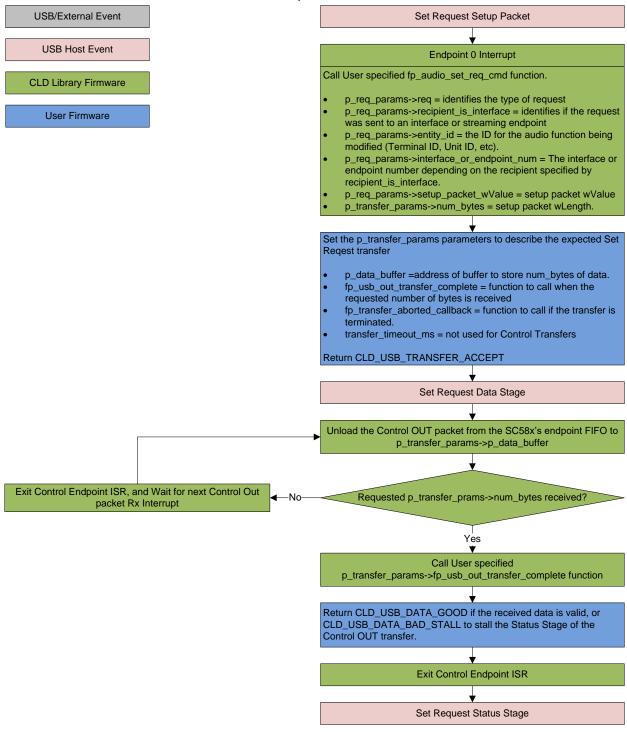

## USB Audio Device Class v2.0 Get Request

The Get Request is a Control IN request used by the Host to request data from the audio functions supported by the Device. This includes requesting the attributes of the Unit and Terminal entities as well as features of the audio stream endpoints.

### CLD SC57x Audio Device Class v2.0 Get Request Flow Chart

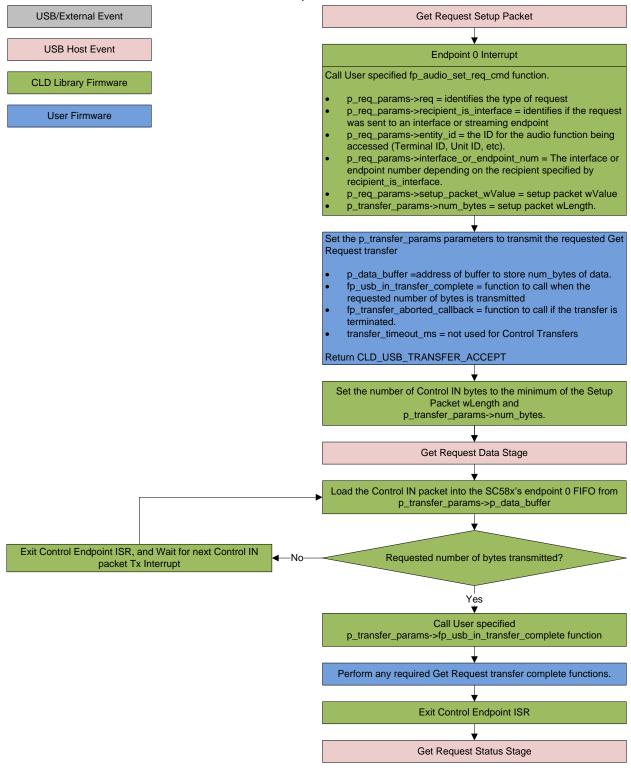

## **Dependencies**

In order to function properly, the CLD SC57x Audio 2.0 Library requires the following resources:

- 24Mhz clock input connected to the USB\_CLKIN pin.
- The User firmware is responsible for configuring all other non-USB specific peripherals, including clocks, power modes, etc.

## **Memory Footprint**

The CLD SC57x Audio 2.0 Library approximate memory footprint is as follows:

Code memory: 19209 bytes Data memory: 3556 bytes

Total: 22768 bytes or 22k

Note: The CLD SC57x Audio 2.0 Library is currently optimized for speed (not space).

## CLD SC57x Audio 2.0 Library Scope and Intended Use

The CLD SC57x Audio 2.0 Library implements the USB Audio Device Class v2.0 required functionality to implement a USB Audio device, as well as providing time measurements functionality. The CLD SC57x Audio 2.0 Library is designed to be added to an existing User project, and as such only includes the functionality needed to implement the above mentioned USB, and time measurement features. All other aspects of SC57x processor configuration must be implemented by the User code.

## **CLD Audio 2.0 Example v1.10 Description**

The CLD\_Audio\_1\_0\_Ex\_v1\_10 project provided with the CLD SC57x Audio 2.0 Library implements a basic USB audio loopback supporting a single stereo input and stereo output.

### **Running the Example Project**

- 1. With the example project was developed using the ADSP-SC573 Ez-Board, and toggles the LED connected to GPIO port E pin 13 every 250 milliseconds to provide a visual indicator the project is running.
- 2. Once the example project is running on the EZ Board connect a USB mini-b cable from a PC to the USB connector circled in the 'Using the ADSP-SC573 Ex-Board' section. Windows 10 will install its built-in USB Audio 2.0 driver, and the device will be listed as a USB Audio Device in the Device Manager as shown below. If the SC573 device is not listed in Device Manager, verify the installed version of Windows 10 supports USB Audio 2.0 devices.
  - Sound, video and game controllers
     Realtek High Definition Audio
     SC573 Audio v2.0 Device
- 3. Under the Sound setting for Windows 10, select the SC573 USB Audio device as the output and input device as shown below:

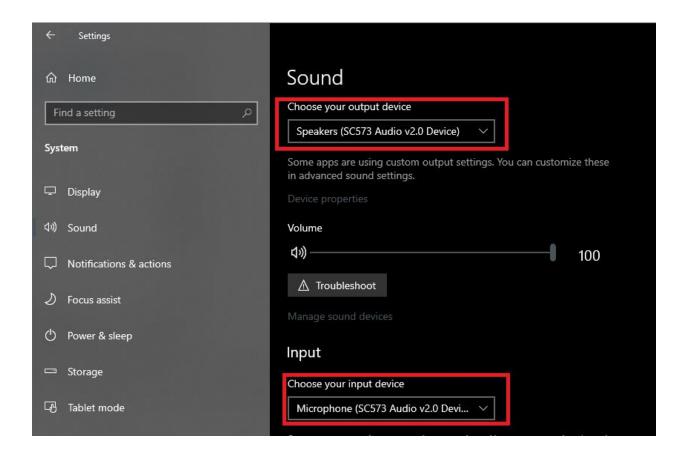

- 4. Play an audio file, movie, or other means of outputting audio.
- 5. The example project will echo the received audio data using its microphone input, which can be seen using Audacity or other audio recording software.

## CLD SC57x Audio 2.0 Library API

The following CLD library API descriptions include callback functions that are called by the library based on USB events. The following color code is used to identify if the callback function is called from the USB interrupt service routine, or from mainline. The callback functions called from the USB interrupt service routine are also italicized so they can be identified when printed in black and white.

```
Callback called from the mainline context
```

Callback called from the USB interrupt service routine

```
cld sc57x audio 2 0 lib init
```

```
CLD_RV cld_sc57x_audio_2_0_lib_init (CLD_SC57x_Audio_2_0_Lib_Init_Params * cld_sc57x_audio_2_0_lib_params)
```

Initializes the CLD SC57x Audio 2.0 Library.

### **Arguments**

| cld_sc57x_audio_2_0_lib_params | Pointer to a                                      |
|--------------------------------|---------------------------------------------------|
|                                | CLD_SC57x_Audio_2_0_Lib_Init_Params               |
|                                | structure that has been initialized with the User |
|                                | Application specific data.                        |

#### Return Value

This function returns the CLD\_RV type which represents the status of the CLD SC57x Audio 2.0 Library initialization process. The CLD\_RV type has the following values:

| CLD_SUCCESS | The library was initialized successfully      |
|-------------|-----------------------------------------------|
| CLD_FAIL    | There was a problem initializing the library  |
| CLD_ONGOING | The library initialization is being processed |

#### **Details**

The cld\_sc57x\_audio\_2\_0\_lib\_init function is called as part of the device initialization and must be repeatedly called until the function returns CLD\_SUCCESS or CLD\_FAIL. If CLD\_FAIL is returned the library will output an error message identifying the cause of the failure using the cld\_console UART if enabled by the User application. Once the library has been initialized successfully the main program loop can start.

The CLD\_SC57x\_Audio\_2\_0\_Lib\_Init\_Params structure is described below:

```
typedef struct
{
    CLD_Boolean enable_dma;

    unsigned short vendor_id;
    unsigned short product_id;

unsigned char audio control category code;
```

```
CLD SC57x Audio 2 0 Control Interrupt Params *
                  p audio control interrupt params;
    unsigned char * p unit and terminal descriptors;
    unsigned short unit and terminal descriptors length;
    CLD SC57x Audio 2 0 Stream Interface Params *
                  p audio streaming rx interface params;
    CLD SC57x Audio 2 0 Rate Feedback Params *
                  p audio rate feedback rx params;
   CLD SC57x Audio 2 0 Stream Interface Params *
                  p audio streaming tx interface params;
   CLD USB Transfer Request Return_Type (*fp audio_stream_data_received)
                  (CLD USB Transfer Params * p transfer data);
   CLD USB Transfer Request Return Type (*fp audio set req cmd)
                  (CLD SC57x Audio 2 0 Cmd Req Parameters * p req params,
                   CLD USB Transfer Params * p transfer data);
   CLD USB Transfer Request Return Type (*fp audio get reg cmd)
                  (CLD SC57x Audio 2 0 Cmd Req Parameters * p req params,
                   CLD USB Transfer Params * p transfer data);
   void (*fp audio streaming rx endpoint enabled) (CLD Boolean enabled);
   void (*fp audio streaming tx endpoint enabled) (CLD Boolean enabled);
   unsigned char usb bus max power
   unsigned short device descriptor bcdDevice
    const char * p usb string manufacturer;
    const char * p usb string product;
    const char * p usb string serial number;
    const char * p usb string configuration;
    const char * p_usb_string_audio control interface;
    const char * p_usb_string_audio_streaming out interface;
    const char * p usb string audio streaming in interface;
   unsigned char user string descriptor table num entries;
   CLD_SC5x_Audio_2_0 Lib User String Descriptors *
                  p user string descriptor table;
   unsigned short usb string language id;
   void (*fp cld usb event callback) (CLD USB Event event);
   void (*fp cld lib status) (unsigned short status code,
                               void * p additional data,
                               unsigned short additional data size);
} CLD SC57x Audio 2 0 Lib Init Params;
```

A description of the CLD\_SC57x\_Audio\_2\_0\_Lib\_Init\_Params structure elements is included below:

| Structure Element                 | Description                                                                                                    |                                                          |
|-----------------------------------|----------------------------------------------------------------------------------------------------|----------------------------------------------------------|
| enable_dma                        | Used to enable/disable USB DMA support.                                                                               |                                                          |
|                                   | When set to CLD_TRUE DMA is enabled for transfers larger than                                                         |                                                          |
|                                   | 32 bytes that are aligned to a 4-b                                                                                    | yte boundary.                                            |
|                                   | Note: When DMA is anobled me                                                                                          | ka sura tha data buffars ara lagatad                     |
|                                   | Note: When DMA is enabled make sure the data buffers are located in un-cached memory to avoid cache coherency issues. |                                                          |
| vendor_id                         |                                                                                                    | s returned to the USB Host in the                        |
| , endor_re                        | USB Device Descriptor.                                                                                                |                                                          |
|                                   |                                                                                                    | y the USB-IF and can be purchased                        |
|                                   | through their website (www.usb.                                                                                       | org).                                                    |
| product_id                        |                                                                                                    | rned to the USB Host in the USB                          |
|                                   | Device Descriptor.                                                                                                    |                                                          |
| usb_bus_max_power                 | USB Configuration Descriptor b                                                                                        | · · · · · · · · · · · · · · · · · · ·                    |
| device_descriptor_bcd_device      | powered). Refer to the USB 2.0 p<br>USB Device Descriptor bcdDevi                                                     |                                                          |
| device_descriptor_bcd_device      | Refer to the USB 2.0 protocol se                                                                                      |                                                          |
| audio_control_category_code       | Audio Control Interface Header                                                                                        |                                                          |
| audio_control_cutegory_code       | (refer to: USB Device Class Def                                                                                       |                                                          |
|                                   | section 4.7.2)                                                                                                    |                                                          |
| p_audio_control_interrupt_params  | Pointer to the CLD_SC57x_Audio_2_0_Control_Interrupt_Params                                                           |                                                          |
|                                   | structure that describes the option                                                                                   | nal Interrupt IN endpoint.                               |
|                                   |                                                                                                    |                                                          |
|                                   | Set to CLD_NULL if not require                                                                                        | od .                                                     |
|                                   | The CLD SC57r, Audie 2.0 Control Interment Decrees etweeture                                                          |                                                          |
|                                   | The CLD_SC57x_Audio_2_0_Control_Interrupt_Params structure contains the following elements:                           |                                                          |
|                                   | contains the following elements.                                                                                      |                                                          |
|                                   | Structure Element                                                                                                    | Description                                              |
|                                   | endpoint_number                                                                                                    | Sets the USB endpoint number                             |
|                                   |                                                                                                    | of the Interrupt IN endpoint.                            |
|                                   |                                                                                                    | The endpoint number must be                              |
|                                   |                                                                                                    | within the following range:                              |
|                                   |                                                                                                    | $1 \le \text{endpoint number} \le 12$ . Any              |
|                                   |                                                                                                    | other endpoint number will                               |
|                                   |                                                                                                    | result in the                                            |
|                                   |                                                                                                    | cld_sc57x_audio_2_0_lib_init                             |
|                                   |                                                                                                    | function returning CLD_FAIL                              |
|                                   | b_interval_full_speed                                                                                                 | Full-Speed polling interval in                           |
|                                   |                                                                                                    | the USB Endpoint Descriptor.                             |
|                                   |                                                                                                    | (See USB 2.0 section 9.6.6)                              |
|                                   | b_interval_high_speed                                                                                                 | High-Speed polling interval in                           |
|                                   |                                                                                                    | the USB Endpoint Descriptor. (See USB 2.0 section 9.6.6) |
| p_unit_and_terminal_descriptors   | Pointer to the Unit and Terminal                                                                                      | Descriptors which are part of the                        |
| p_amt_and_terminar_descriptors    | Audio Control interface in the Us                                                                                     |                                                          |
| unit_and_terminal_descriptors_len | The length of the Unit and Termi                                                                                      |                                                          |
|                                   |                                                                                                    |                                                          |
| gth                               | p_unit_and_terminal_descriptors                                                                                       | <b>.</b>                                                 |

| arams | structure that describes how the Isochronous OUT endpoint and     |
|-------|-------------------------------------------------------------------|
|       | related USB Audio Streaming interface should be configured. The a |
|       | CLD_SC57x_Audio_2_0_Stream_Interface_Params structure             |
|       | contains the following elements:                                  |

| Structure Element          | Description                              |
|----------------------------|------------------------------------------|
| endpoint_num               | Sets the USB endpoint number             |
| _                          | of the Isochronous endpoint.             |
|                            | The endpoint number must be              |
|                            | within the following range:              |
|                            | $1 \le \text{endpoint num} \le 12$ . Any |
|                            | other endpoint number will               |
|                            | result in the                            |
|                            | cld_sc57x_audio_2_0_lib_init             |
|                            | function returning CLD_FAIL              |
| max_packet_size_full_speed | Sets the Isochronous                     |
|                            | endpoint's max packet size               |
|                            | when operating at Full Speed.            |
|                            | The maximum max packet size              |
|                            | is 1023 bytes.                           |
| max_packet_size_high_speed | Sets the Isochronous                     |
|                            | endpoint's max packet size               |
|                            | when operating at High Speed.            |
|                            | The maximum max packet size              |
|                            | is 1024 bytes.                           |
| b_interval_full_speed      | Full-Speed polling interval in           |
|                            | the USB Endpoint Descriptor.             |
|                            | (See USB 2.0 section 9.6.6)              |
| b_interval_high_speed      | High-Speed polling interval in           |
|                            | the USB Endpoint Descriptor.             |
| 1                          | (See USB 2.0 section 9.6.6)              |
| b_terminal_link            | The Terminal ID of the                   |
|                            | Terminal connected to this               |
| 1.6                        | endpoint.                                |
| b_format_type              | Format type of the streaming interface   |
| bm_formats                 | Supported audio format                   |
| oni_ioniats                | bitmap.                                  |
| b_nr_channels              | Number of audio channels                 |
|                            | supported by the streaming               |
|                            | interface.                               |
| i_channel_config           | Index of the string descriptor           |
|                            | describing the first physical            |
|                            | channel. These strings should            |
|                            | be defined in the                        |
|                            | user_string_descriptor_table.            |
| p_encoder_descriptor       | Pointer to an optional USB               |
|                            | Audio 2.0 Encoder descriptor.            |
| p_decoder_descriptor       | Pointer to an optional USB               |

|                                  |                                                                                                    | Audio 2.0 Decoder descriptor.    |
|----------------------------------|----------------------------------------------------------------------------------------------------|----------------------------------|
|                                  | p_format_descriptor                                                                                                    | Pointer to the format descriptor |
|                                  | p_format_descriptor                                                                                                    | defined in the USB Device        |
|                                  |                                                                                                    | Class Definition for Audio       |
|                                  |                                                                                                    | Data Formats v2.0                |
|                                  |                                                                                                    |                                  |
|                                  | 1 1 1 1 1 1 1 1 1 1 1 1 1 1 1 1 1 1 1 1                                                                                                    | specification.                   |
|                                  | p_audio_stream_endpoint_data                                                                                                    | Pointer to the Audio Streaming   |
|                                  | _descriptor                                                                                                    | endpoint data descriptor (See    |
|                                  |                                                                                                    | USB Device Class Definition      |
|                                  |                                                                                                    | for Audio Devices v2.0 section   |
|                                  |                                                                                                    | 4.10.1.2).                       |
| p_audio_rate_feedback_rx_params  | Pointer to a CLD_SC57x_Rate_Feedback_Params structure that describes how the Isochronous IN endpoint and related USB Audio Streaming interface feedback should be configured. The a CLD_SC57x_Rate_Feedback_Params structure contains the following elements: |                                  |
|                                  | Structure Element                                                                                                    | Description                      |
|                                  | max_packet_size_full_speed                                                                                                    | Sets the Isochronous             |
|                                  |                                                                                                    | endpoint's max packet size       |
|                                  |                                                                                                    | when operating at Full Speed.    |
|                                  |                                                                                                    | The maximum max packet size      |
|                                  |                                                                                                    | is 1023 bytes.                   |
|                                  | max_packet_size_high_speed                                                                                                    | Sets the Isochronous             |
|                                  |                                                                                                    | endpoint's max packet size       |
|                                  |                                                                                                    | when operating at High Speed.    |
|                                  |                                                                                                    | The maximum max packet size      |
|                                  |                                                                                                    | is 1024 bytes.                   |
|                                  | b_interval_full_speed                                                                                                    | Full-Speed polling interval in   |
|                                  |                                                                                                    | the USB Endpoint Descriptor.     |
|                                  |                                                                                                    | (See USB 2.0 section 9.6.6)      |
|                                  | b_interval_high_speed                                                                                                    | High-Speed polling interval in   |
|                                  |                                                                                                    | the USB Endpoint Descriptor.     |
|                                  |                                                                                                    | (See USB 2.0 section 9.6.6)      |
| p_audio_streaming_tx_interface_p | Pointer to a CLD_SC57x_Audio_                                                                                                    |                                  |
| arams                            | structure that describes how the Is                                                                                                    |                                  |
|                                  | related USB Audio Streaming into                                                                                                    |                                  |
|                                  | Refer to the p_audio_streaming_r                                                                                                    |                                  |
|                                  | (above) for information about the                                                                                                    | params sostipion                 |
|                                  | CLD_SC57x_Audio_2_0_Stream                                                                                                    | Interface Params structure.      |
| fp_audio_stream_data_received    |                                                                                                    |                                  |
|                                  | Pointer to the function that is called when the Isochronous OUT endpoint receives data. This function takes a pointer to the                                                                                                    |                                  |
|                                  | _                                                                                                    | -                                |
|                                  | CLD_USB_Transfer_Params structure ('p_transfer_data') as a parameter.                                                                                                    |                                  |
|                                  | P. Miller                                                                                                    |                                  |
|                                  | The following CLD USB Transf                                                                                                    | er Params structure elements are |
|                                  | The following CLD_USB_Transfer_Params structure elements are used to processed a Isochronous OUT transfer:                                                                                                    |                                  |
|                                  | Structure Element                                                                                                    | Description                      |
|                                  | num_bytes                                                                                                    | The number of bytes to transfer  |
|                                  | nam_oycos                                                                                                    | to p_data_buffer before calling  |
|                                  |                                                                                                    | to p_data_buffer before calling  |

| p_data_buffer  fp_usb_out_transfer_compelete                                  | the fp_usb_out_transfer_complete callback function.  When the fp_audio_stream_data_received function is called num_bytes is set the number of bytes in the current Isochronous OUT packet. If the Isochronous OUT total transfer size is known, num_bytes can be set to the total transfer size and the CLD SC57x Audio 2.0 Library will complete the entire transfer before calling fp_audio_stream_data_received again. If num_bytes isn't modified the fp_audio_stream_data_received function will be called for each Isochronous OUT packet.  Pointer to the data buffer to store the received Isochronous OUT data. The size of the buffer should be greater than or equal to the value in num_bytes.  Function called when num_bytes of data has been |
|-------------------------------------------------------------------------------|----------------------------------------------------------------------------------------------------|
|                                                                               | store the received Isochronous OUT data. The size of the buffer should be greater than or equal to the value in num_bytes. Function called when num_bytes of data has been transferred to the p_data_buffer memory. Function called if there is a                                                                                                    |
|                                                                               | problem transferring the requested Isochronous OUT data.                                                                                                    |
| transfer_timeout_ms                                                           | Isochronous OUT transfer timeout in milliseconds. If the Isochronous OUT transfer takes longer then this timeout the transfer is aborted and the fp_transfer_aborted_callback is called.  Setting the timeout to 0 disables the timeout                                                                                                    |
| The fp_audio_stream_data_receiv CLD_USB_Transfer_Request_Re following values: |                                                                                                    |
| Return Value                                                                  | Description                                                                                                    |

|                      | CLD_USB_TRANSFER_ACCEPT                | Notifies the CLD SC57x                                                                                                    |
|----------------------|----------------------------------------|----------------------------------------------------------------------------------------------------|
|                      |                                        | Audio 2.0 Library that the                                                                                                    |
|                      |                                        | Isochronous OUT data should                                                                                                    |
|                      |                                        | be accepted using the                                                                                                    |
|                      |                                        | p_transfer_data values.                                                                                                    |
|                      | CLD_USB_TRANSFER_PAUSE                 | Requests that the CLD SC57x                                                                                                    |
|                      | CED_COD_TRAINOTER_TAGE                 | •                                                                                                    |
|                      |                                        | Audio 2.0 Library pause the current transfer. This causes                                                                                                    |
|                      |                                        |                                                                                                    |
|                      |                                        | the Isochronous OUT endpoint to be nak'ed until the transfer                                                                                                    |
|                      |                                        | is resumed by calling                                                                                                    |
|                      |                                        | cld_sc57x_audio_2_0_lib_resu                                                                                                    |
|                      |                                        |                                                                                                    |
|                      |                                        | me_paused_audio_data_<br>transfer.                                                                                                    |
|                      | CLD_USB_TRANSFER_DISCARD               |                                                                                                    |
|                      | CLD_USB_TRANSFER_DISCARD               | Requests that the CLD SC57x                                                                                                    |
|                      |                                        | Audio 2.0 Library discard the                                                                                                    |
|                      |                                        | number of bytes specified in                                                                                                    |
|                      |                                        | p_transfer_params-><br>num_bytes. In this case the                                                                                                    |
|                      |                                        | library accepts the Isochronous                                                                                                    |
|                      |                                        | OUT data from the USB Host                                                                                                    |
|                      |                                        | but discards the data                                                                                                    |
|                      | CLD_USB_TRANSFER_STALL                 | This notifies the CLD SC57x                                                                                                    |
|                      | CED_OSB_TRAINSFER_STALE                | Audio 2.0 Library that there is                                                                                                    |
|                      |                                        | an error and the Isochronous                                                                                                    |
|                      |                                        | OUT endpoint should be                                                                                                    |
|                      |                                        | stalled.                                                                                                    |
| fp_audio_set_req_cmd | Pointer to the function that is calle  |                                                                                                    |
| Jp_amare_ser_req_ema | Class v2.0 Set Request is received     |                                                                                                    |
|                      | the CLD_USB_Transfer_Params            | _                                                                                                    |
|                      | a pointer to the CLD_SC57x_Aud         |                                                                                                    |
|                      | (p_req_params) as its parameters.      |                                                                                                    |
|                      |                                        |                                                                                                    |
|                      | The following CLD_SC57x_Audi           |                                                                                                    |
|                      | structure elements are used to produce | cessed a Set Request:                                                                                                    |
|                      | Structure Element                      | Description                                                                                                    |
|                      | req                                    | Identifies the type of request.                                                                                                    |
|                      |                                        | The valid types if requests are                                                                                                    |
|                      |                                        | listed below:                                                                                                    |
|                      | •                                      |                                                                                                    |
|                      |                                        | CLD_REQ_CURRENT                                                                                                    |
|                      |                                        | CLD_REQ_RANGE                                                                                                    |
|                      |                                        | CLD_REQ_RANGE<br>CLD_REQ_MEMORY                                                                                                    |
|                      | recipient_is_interface                 | CLD_REQ_RANGE CLD_REQ_MEMORY  Identifies if the request was                                                                                                    |
|                      | recipient_is_interface                 | CLD_REQ_RANGE CLD_REQ_MEMORY  Identifies if the request was sent to an interface or Audio                                                                                              |
|                      | . – –                                  | CLD_REQ_RANGE CLD_REQ_MEMORY  Identifies if the request was sent to an interface or Audio streaming endpoint                                                                           |
|                      | recipient_is_interface entity_id       | CLD_REQ_RANGE CLD_REQ_MEMORY  Identifies if the request was sent to an interface or Audio streaming endpoint  The ID for the audio function                                            |
|                      | . – –                                  | CLD_REQ_RANGE CLD_REQ_MEMORY  Identifies if the request was sent to an interface or Audio streaming endpoint  The ID for the audio function being modified (Terminal ID,               |
|                      | entity_id                              | CLD_REQ_RANGE CLD_REQ_MEMORY  Identifies if the request was sent to an interface or Audio streaming endpoint  The ID for the audio function being modified (Terminal ID, Unit ID, etc) |
|                      | . – –                                  | CLD_REQ_RANGE CLD_REQ_MEMORY  Identifies if the request was sent to an interface or Audio streaming endpoint  The ID for the audio function being modified (Terminal ID,               |

|                     | depending on the recipient specified by the |
|---------------------|---------------------------------------------|
|                     | recipient_is_interface                      |
|                     | parameter.                                  |
| setup_packet_wValue | wValue field from the USB                   |
|                     | Setup Packet.                               |

The following CLD\_USB\_Transfer\_Params structure elements are used to processed a Set Request:

| Structure Element            | Description                                     |
|------------------------------|-------------------------------------------------|
| num_bytes                    | The number of bytes from the                    |
|                              | Setup Packet wLength field,                     |
|                              | which is the number of bytes                    |
|                              | that will be transferred to                     |
|                              | p_data_buffer before calling                    |
|                              | the                                             |
|                              | fp_usb_out_transfer_complete callback function. |
| p_data_buffer                | Pointer to the data buffer to                   |
|                              | store the Set Requust data.                     |
|                              | The size of the buffer should                   |
|                              | be greater than or equal to the                 |
|                              | value in num_bytes.                             |
| fp_usb_out_transfer_complete | Function called when                            |
|                              | num_bytes of data has been                      |
|                              | written to the p_data_buffer                    |
|                              | memory.                                         |
| fp_transfer_aborted_callback | Function called if there is a                   |
|                              | problem receiving the data, or                  |
|                              | if the transfer is interrupted.                 |
| transfer_timeout_ms          | Not used for Control Requests                   |
|                              | since the Host has the ability                  |
|                              | to interrupt any Control                        |
|                              | transfer.                                       |

The fp\_audio\_set\_req\_cmd function returns the CLD\_USB\_Transfer\_Request\_Return\_Type, which has the following values:

| Return Value            | Description                     |
|-------------------------|---------------------------------|
| CLD_USB_TRANSFER_ACCEPT | Notifies the CLD SC57x          |
|                         | Audio 2.0 Library that the Set  |
|                         | Request data should be          |
|                         | accepted using the              |
|                         | p_transfer_data values.         |
| CLD_USB_TRANSFER_PAUSE  | Requests that the CLD SC57x     |
|                         | Audio 2.0 Library pause the     |
|                         | Set Request transfer. This      |
|                         | causes the Control Endpoint to  |
|                         | be nak'ed until the transfer is |

|                      | П                                      |                                                       |
|----------------------|----------------------------------------|-------------------------------------------------------|
|                      |                                        | resumed by calling                                    |
|                      |                                        | cld_sc57x_audio_2_0_lib_                              |
|                      |                                        | resume_paused_control_                                |
|                      | CLD_USB_TRANSFER_DISCARD               | transfer.                                             |
|                      | CLD_USB_TRANSFER_DISCARD               | Requests that the CLD SC57x                           |
|                      |                                        | Audio 2.0 Library discard the                         |
|                      |                                        | number of bytes specified in                          |
|                      |                                        | p_transfer_params->                                   |
|                      |                                        | num_bytes. In this case the                           |
|                      |                                        | library accepts the Set Request from the USB Host but |
|                      |                                        | discards the data.                                    |
|                      | CLD_USB_TRANSFER_STALL                 | This notifies the CLD SC57x                           |
|                      | CLD_CGB_TR/M\GFER_GT/\LE               | Audio 2.0 Library that there is                       |
|                      |                                        | an error and the request should                       |
|                      |                                        | be stalled.                                           |
| fp_audio_get_req_cmd | Pointer to the function that is called | II.                                                   |
| Jp_anaio_gei_req_cma | Class v2.0 Get Request is received     |                                                       |
|                      | the CLD_USB_Transfer_Params            |                                                       |
|                      | a pointer to the CLD_SC57x_Auc         |                                                       |
|                      | (p_req_params) as its parameters       |                                                       |
|                      | (p_red_params) as its parameters       | •                                                     |
|                      | The following CLD_SC57x_Audi           | io 2 0 Cmd Reg Parameters                             |
|                      | structure elements are used to pro     | _                                                     |
|                      | Structure Element                      | Description                                           |
|                      | req                                    | Identifies the type of request.                       |
|                      |                                        | The valid types if requests are                       |
|                      |                                        | listed below:                                         |
|                      |                                        | CLD_REQ_CURRENT                                       |
|                      |                                        | CLD_REQ_RANGE<br>CLD REQ MEMORY                       |
|                      | recipient_is_interface                 | Identifies if the request was                         |
|                      | recipient_is_interface                 | sent to an interface or Audio                         |
|                      |                                        | streaming endpoint                                    |
|                      | entity_id                              | The ID for the audio function                         |
|                      |                                        | being accessed (Terminal ID,                          |
|                      |                                        | Unit ID, etc)                                         |
|                      | interface_or_endpoint_num              | The interface or endpoint                             |
|                      |                                        | number for the request                                |
|                      |                                        | depending on the recipient                            |
|                      |                                        | specified by the                                      |
|                      |                                        | recipient_is_interface                                |
|                      |                                        | parameter.                                            |
|                      | setup_packet_wValue                    | wValue field from the USB                             |
|                      |                                        | Setup Packet.                                         |
|                      | The following CLD_USB_Transf           | er_Params structure elements are                      |
|                      | used to processed a Set Request:       |                                                       |
|                      | Structure Element                      | Description                                           |
|                      |                                        |                                                       |

| num_bytes                    | The number of bytes from the       |
|------------------------------|------------------------------------|
|                              | Setup Packet wLength field,        |
|                              | which is the number of bytes       |
|                              | that the device can send from      |
|                              | p_data_buffer before calling       |
|                              | the fp_usb_out_transfer_           |
|                              | complete callback function.        |
| p_data_buffer                | Pointer to the data buffer used    |
|                              | to source the Get Request          |
|                              | data. The size of the buffer       |
|                              | should be greater than or          |
|                              | equal to the value in              |
|                              | num_bytes.                         |
| fp_usb_in_transfer_complete  | Function called when               |
|                              | num_bytes of data has been         |
|                              | transmitted to the USB Host.       |
| fp_transfer_aborted_callback | Function called if there is a      |
|                              | problem transmitting the data,     |
|                              | or if the transfer is interrupted. |
| transfer_timeout_ms          | Not used for Control Requests      |
|                              | since the Host has the ability     |
|                              | to interrupt any Control           |
|                              | transfer.                          |

The fp\_audio\_get\_req\_cmd function returns the CLD\_USB\_Transfer\_Request\_Return\_Type, which has the following values:

| Return Value             | Description                     |
|--------------------------|---------------------------------|
| CLD_USB_TRANSFER_ACCEPT  | Notifies the CLD SC57x          |
|                          | Audio 2.0 Library that the Get  |
|                          | Request data should be          |
|                          | transmitted using the           |
|                          | p_transfer_data values.         |
| CLD_USB_TRANSFER_PAUSE   | Requests that the CLD SC57x     |
|                          | Audio 2.0 Library pause the     |
|                          | Get Request transfer. This      |
|                          | causes the Control Endpoint to  |
|                          | be nak'ed until the transfer is |
|                          | resumed by calling              |
|                          | cld_sc57x_audio_2_0_lib_        |
|                          | resume_paused_control_          |
|                          | transfer.                       |
| CLD_USB_TRANSFER_DISCARD | Requests that the CLD SC57x     |
|                          | Audio 2.0 Library to return a   |
|                          | zero length packet in response  |
|                          | to the Get Request.             |
| CLD_USB_TRANSFER_STALL   | This notifies the CLD SC57x     |
|                          | Audio 2.0 Library that there is |
|                          | an error and the request should |
|                          | be stalled.                     |

|                                            | _                                                                                                    |                                    |
|--------------------------------------------|----------------------------------------------------------------------------------------------------|------------------------------------|
| fp_audio_streaming_rx_endpoint_<br>enabled | Function called when the Isochronous OUT streaming interface is enabled/disabled by the USB Host using the Set Interface              |                                    |
| enubleu                                    | •                                                                                                    | using the Set Interface            |
|                                            | command.                                                                                                    | TNI -4                             |
| fp_audio_streaming_tx_endpoint_            |                                                                                                    |                                    |
| enabled                                    | enabled/disabled by the USB Host                                                                                                    | using the Set Interface            |
|                                            | command.                                                                                                    |                                    |
| p_usb_string_manufacturer                  | Pointer to the null-terminated string                                                                                                 |                                    |
|                                            | SC57x Audio 3.0 Library to genera                                                                                                    | •                                  |
|                                            | Descriptor. If the Manufacturer Str                                                                                                   | -                                  |
|                                            | p_usb_string_manufacturer to CLI                                                                                                    | D_NULL.                            |
| p_usb_string_product                       | Pointer to the null-terminated string                                                                                                 | g. This string is used by the CLD  |
|                                            | SC57x Audio 2.0 Library to genera                                                                                                    | ate the Product USB String         |
|                                            | Descriptor. If the Product String D                                                                                                   | escriptor is not used set          |
|                                            | p_usb_string_product to CLD_NU                                                                                                    | LL.                                |
| p_usb_string_serial_number                 | Pointer to the null-terminated string                                                                                                 |                                    |
|                                            | SC57x Audio 2.0 Library to genera                                                                                                    |                                    |
|                                            | String Descriptor. If the Serial Nur                                                                                                  |                                    |
|                                            | used set p_usb_string_serial_numb                                                                                                    |                                    |
| p_usb_string_configuration                 | Pointer to the null-terminated string                                                                                                 |                                    |
| p_woo_ouring_configuration                 | SC57x Audio 2.0 Library to genera                                                                                                    |                                    |
|                                            | Descriptor. If the Configuration Str                                                                                                  | <u>c</u>                           |
|                                            |                                                                                                    | •                                  |
| p_usb_string_audio_control_interf          | p_usb_string_configuration to CLD_NULL.                                                                                               |                                    |
|                                            | Pointer to the null-terminated string. This string is used by the CLD SC57x Audio 2.0 Library to generate the Audio Control Interface |                                    |
| ace                                        |                                                                                                    |                                    |
|                                            | USB String Descriptor. If this inter                                                                                                  | Tace Suring Descriptor is not      |
| a seeds adding a seed to added a seed on   | used set it to CLD_NULL.                                                                                                    | This daine is seen that the CLD    |
| p_usb_string_audio_streaming_              | Pointer to the null-terminated string                                                                                                 |                                    |
| out_interface                              | SC57x Audio 2.0 Library to genera                                                                                                    |                                    |
|                                            | Interface USB String Descriptor. If                                                                                                   | this interface String Descriptor   |
|                                            | is not used set it to CLD_NULL.                                                                                                    |                                    |
| p_usb_string_audio_streaming_in            | Pointer to the null-terminated string                                                                                                 |                                    |
| _interface                                 | SC57x Audio 2.0 Library to generate the Audio IN Streaming                                                                            |                                    |
|                                            | Interface USB String Descriptor. If                                                                                                   | f this interface String Descriptor |
|                                            | is not used set it to CLD_NULL.                                                                                                    |                                    |
| user_string_descriptor_table_num           | The number of entries in the array                                                                                                    |                                    |
| _entries                                   | CLD_SC57x_Audio_2_0_Lib_Use                                                                                                    |                                    |
|                                            | addressed by p_user_string_descrip                                                                                                    | ·                                  |
|                                            | <pre>p_user_string_descriptor_table is s</pre>                                                                                        |                                    |
| p_user_string_descriptor_table             | Pointer to an array of CLD_SC57x_Audio_2_0_Lib_User_                                                                                  |                                    |
|                                            | String_Descriptors structures used                                                                                                    | to define any custom User          |
|                                            | defined USB string descriptors. Th                                                                                                    | is table is used to define any     |
|                                            | USB String descriptors for any string descriptor indexes that are                                                                     |                                    |
|                                            | used in the Terminal or Unit Descr                                                                                                    |                                    |
|                                            |                                                                                                    | -                                  |
|                                            | Set to CLD_NULL is not used.                                                                                                    |                                    |
|                                            | _                                                                                                    |                                    |
|                                            | The CLD_SC57x_Audio_2_0_Lib                                                                                                    | User String Descriptors            |
|                                            | structure elements are explained below:                                                                                               |                                    |
|                                            | Structure Element                                                                                                    | Description                        |
|                                            | string_index                                                                                                    | The USB String Descriptor          |
|                                            | Sumg_mucA                                                                                                    | The OBD Build Describing           |

|                           |                                             | مله مد:    | w for the string. The                                    |
|---------------------------|---------------------------------------------|------------|----------------------------------------------------------|
|                           |                                             |            | ex for the string. The                                   |
|                           |                                             |            | ig_index value is set to the                             |
|                           |                                             |            | ex specified in the                                      |
|                           |                                             |            | ninal or Unit Descriptor                                 |
|                           |                                             |            | ciated with this string.                                 |
|                           | p_string                                    |            | nter to a null terminated                                |
|                           | 161: Hab at a b                             | strin      |                                                          |
| usb_string_language_id    | 16-bit USB String Descriptor Lar            |            |                                                          |
|                           | USB Language Identifiers (LANG              |            |                                                          |
|                           | (www.usb.org/developers/docs/U              |            | ANGIDs.pdf).                                             |
| C 11 1 1 1                | 0x0409 = English (United States)            |            | TIOD .                                                   |
| fp_cld_usb_event_callback | Function that is called when one of         |            |                                                          |
|                           | occurs. This function has a single          | e CLD_     | _USB_Event parameter.                                    |
|                           | N. 771: 111 1 1 11 1                        | C .1       | I IIGD                                                   |
|                           | Note: This callback can be called           |            |                                                          |
|                           | mainline context depending on wi            |            |                                                          |
|                           | CLD_USB_Event values in the ta              |            |                                                          |
|                           | the context the callback is called          | or eacl    | n event.                                                 |
|                           | The CLD LISP Event has the fel              | lowing     | , values                                                 |
|                           | The CLD_USB_Event has the folk Return Value | nowing     |                                                          |
|                           | CLD_USB_CABLE_CONNECTED                     |            | Description USB Cable Connected.                         |
|                           | CED_USB_CABLE_CONNECTED                     |            | OSB Cable Connected.                                     |
|                           | CLD_USB_CABLE_DISCONNECTE                   | D          | USB Cable                                                |
|                           |                                             |            | Disconnected                                             |
|                           | CLD_USB_ENUMERATED_CONFIG                   | URED_      | USB device enumerated                                    |
|                           | FS                                          |            | (USB Configuration set                                   |
|                           |                                             |            | to a non-zero value) at                                  |
|                           |                                             |            | Full-Speed                                               |
|                           | CLD_USB_ENUMERATED_CONFIG                   | URED_      | USB device enumerated                                    |
|                           | HS                                          |            | (USB Configuration set                                   |
|                           |                                             |            | to a non-zero value) at                                  |
|                           |                                             |            | High-Speed                                               |
|                           | CLD_USB_UN_CONFIGURED                       |            | USB Configuration set                                    |
|                           |                                             |            | to 0                                                     |
|                           | CLD_USB_BUS_RESET                           |            | USB Bus reset received                                   |
|                           |                                             |            |                                                          |
|                           | <b>Note:</b> Set to CLD_NULL if not re      |            |                                                          |
| fp_cld_lib_status         | Pointer to the function that is called v    | when th    | e CLD library has a status to                            |
|                           | report. This function has the following     | ng para    | meters:                                                  |
|                           | - Parameter                                 | Ъ          | **                                                       |
|                           | Parameter                                   |            | ription                                                  |
|                           | status_code                                 |            | t status code. If the most icant bit is a '1' the status |
|                           |                                             |            | reported is an Error.                                    |
|                           | p_additional_data                           |            | er to additional data                                    |
|                           | r                                           |            | led with the status.                                     |
|                           | additional_data_size                        |            | umber of bytes in the                                    |
|                           |                                             |            | fied additional data.                                    |
|                           |                                             | · <u> </u> | <del></del>                                              |
|                           | If the User plans on processing or          | itside c   | of the fp_cld_lib_status                                 |

function they will need to copy the additional data to a User buffer.

### cld\_sc57x\_audio\_2\_0\_lib\_main

```
void cld sc57x audio 2 0 lib main (void)
```

CLD SC57x Audio 2.0 Library mainline function

#### **Arguments**

None

#### Return Value

None.

#### **Details**

The cld\_sc57x\_audio\_2\_0\_lib\_main function is the CLD SC57x Audio 2.0 Library mainline function that must be called in every iteration of the main program loop in order for the library to function properly.

```
cld_sc57x_audio_2_0_lib_transmit_audio_data
```

```
CLD_USB_Data_Transmit_Return_Type cld_sc57x_audio_2_0_lib_transmit_audio_data (CLD_USB_Transfer_Params * p transfer_data)
```

CLD SC57x Audio 2.0 Library function used to send data over the Isochronous IN endpoint.

#### **Arguments**

| p_transfer_data | Pointer to a CLD_USB_Transfer_Params structure |
|-----------------|------------------------------------------------|
|                 | used to describe the data being transmitted.   |

#### Return Value

This function returns the CLD\_USB\_Data\_Transmit\_Return\_Type type which reports if the Isochronous IN transmission request was started. The CLD\_USB\_Data\_Transmit\_Return\_Type type has the following values:

| CLD_USB_TRANSMIT_SUCCESSFUL | The library has started the requested Isochronous     |
|-----------------------------|-------------------------------------------------------|
|                             | IN transfer.                                          |
| CLD_USB_TRANSMIT_FAILED     | The library failed to start the requested Isochronous |
|                             | IN transfer. This will happen if the Isochronous IN   |
|                             | endpoint is busy, or if the p_transfer_data->         |
|                             | data_buffer is set to CLD_NULL                        |

#### **Details**

The cld\_sc57x\_audio\_2\_0\_lib\_transmit\_audio\_data function transmits the data specified by the p\_transfer\_data parameter to the USB Host using the Device's Isochronous IN endpoint.

The CLD\_USB\_Transfer\_Params structure is described below.

```
typedef struct
```

```
unsigned long num_bytes;
unsigned char * p_data_buffer;
union
{
    CLD_USB_Data_Received_Return_Type (*fp_usb_out_transfer_complete)(void);
    void (*fp_usb_in_transfer_complete) (void);
} callback;
void (*fp_transfer_aborted_callback) (void);
CLD_Time transfer_timeout_ms;
} CLD_USB_Transfer_Params;
```

A description of the CLD\_USB\_Transfer\_Params structure elements is included below:

| Structure Element            | Description                                                            |
|------------------------------|------------------------------------------------------------------------|
| num_bytes                    | The number of bytes to transfer to the USB Host. Once the              |
|                              | specified number of bytes has been transmitted the                     |
|                              | fp_usb_in_transfer_complete callback function will be called.          |
| p_data_buffer                | Pointer to the data to be sent to the USB Host. This buffer must       |
|                              | include the number of bytes specified by num_bytes.                    |
| fp_usb_out_transfer_complete | Not Used for Isochronous IN transfers                                  |
| fp_usb_in_transfer_complete  | Function called when the specified data has been transmitted to the    |
|                              | USB Host. This function pointer can be set to CLD_NULL if the          |
|                              | User application doesn't want to be notified when the data has been    |
|                              | transferred.                                                           |
| fp_transfer_aborted_callback | Function called if there is a problem transmitting the data to the     |
|                              | USB Host. This function can be set to CLD_NULL if the User             |
|                              | application doesn't want to be notified if a problem occurs.           |
| transfer_timeout_ms          | Isochronous IN transfer timeout in milliseconds. If the Isochronous    |
|                              | IN transfer takes longer then this timeout the transfer is aborted and |
|                              | the fp_transfer_aborted_callback is called.                            |
|                              | Setting the timeout to 0 disables the timeout                          |

### cld\_sc57x\_audio\_2\_0\_lib\_transmit\_interrupt\_data

CLD SC57x Audio 2.0 Library function used to send data over the optional Interrupt IN endpoint.

### **Arguments**

| p_transfer_data | Pointer to a CLD_USB_Transfer_Params structure |
|-----------------|------------------------------------------------|
|                 | used to describe the data being transmitted.   |

#### Return Value

This function returns the CLD\_USB\_Data\_Transmit\_Return\_Type type which reports if the Interrupt IN transmission request was started. The CLD\_USB\_Data\_Transmit\_Return\_Type type has the following values:

| CLD_USB_TRANSMIT_SUCCESSFUL | The library has started the requested Interrupt IN transfer. |
|-----------------------------|--------------------------------------------------------------|
|                             | transfer.                                                    |
| CLD_USB_TRANSMIT_FAILED     | The library failed to start the requested Interrupt IN       |
|                             | transfer. This will happen if the Interrupt IN               |
|                             | endpoint is disabled, is busy, if the number of bytes        |
|                             | isn't 6, or if the p_transfer_data-> data_buffer is set      |
|                             | to CLD_NULL                                                  |

#### **Details**

The cld\_sc57x\_audio\_2\_0\_lib\_transmit\_interrupt\_data function transmits the data specified by the p\_transfer\_data parameter to the USB Host using the Device's Interrupt IN endpoint.

According to the USB Device Class Definition for Audio Devices v2.0 the Interrupt IN message is a fixed size (6 bytes), so if the User tries to transfer more, or less, then 6 bytes the cld\_sc57x\_audio\_2\_0\_lib\_transmit\_interrupt\_data function will return CLD\_USB\_TRANSMIT\_FAILED.

The CLD\_USB\_Transfer\_Params structure is described below.

```
typedef struct
{
    unsigned long num_bytes;
    unsigned char * p_data_buffer;
    union
    {
        CLD_USB_Data_Received_Return_Type (*fp_usb_out_transfer_complete)(void);
        void (*fp_usb_in_transfer_complete) (void);
    } callback;
    void (*fp_transfer_aborted_callback) (void);
        CLD_Time transfer_timeout_ms;
} CLD_USB_Transfer_Params;
```

A description of the CLD\_USB\_Transfer\_Params structure elements is included below:

| Structure Element            | Description                                                             |
|------------------------------|-------------------------------------------------------------------------|
| num_bytes                    | The number of bytes to transfer to the USB Host. Once the               |
|                              | specified number of bytes has been transmitted the                      |
|                              | fp_usb_in_transfer_complete callback function will be called.           |
| p_data_buffer                | Pointer to the data to be sent to the USB Host. This buffer must        |
|                              | include the number of bytes specified by num_bytes.                     |
| fp_usb_out_transfer_complete | Not Used for Interrupt IN transfers                                     |
| fp_usb_in_transfer_complete  | Function called when the specified data has been transmitted to the     |
|                              | USB Host. This function pointer can be set to CLD_NULL if the           |
|                              | User application doesn't want to be notified when the data has been     |
|                              | transferred.                                                            |
| fp_transfer_aborted_callback | Function called if there is a problem transmitting the data to the      |
|                              | USB Host. This function can be set to CLD_NULL if the User              |
|                              | application doesn't want to be notified if a problem occurs.            |
| transfer_timeout_ms          | Interrupt IN transfer timeout in milliseconds. If the Interrupt IN      |
|                              | transfer takes longer then this timeout the transfer is aborted and the |
|                              | fp_transfer_aborted_callback is called.                                 |
|                              | Setting the timeout to 0 disables the timeout                           |

## cld\_sc57x\_audio\_2\_0\_lib\_transmit\_audio\_rate\_feedback\_data

CLD SC57x Audio 2.0 Library function used to send data over the Isochronous IN rate feedback endpoint.

### **Arguments**

| p_transfer_data | Pointer to a CLD_USB_Audio_Feedback_Params |
|-----------------|--------------------------------------------|
|                 | structure used to describe the data being  |
|                 | transmitted.                               |

### Return Value

This function returns the CLD\_USB\_Data\_Transmit\_Return\_Type type which reports if the Interrupt IN transmission request was started. The CLD\_USB\_Data\_Transmit\_Return\_Type type has the following values:

| CLD_USB_TRANSMIT_SUCCESSFUL | The library has started the requested feedback transfer.                                            |
|-----------------------------|----------------------------------------------------------------------------------------------------|
| CLD_USB_TRANSMIT_FAILED     | The library failed to start the requested feedback transfer. This will happen if the Isochronous IN |
|                             | endpoint is disabled, or is busy                                                                    |

### **Details**

The cld cld\_sc57x\_audio\_2\_0\_lib\_transmit\_audio\_rate\_feedback\_data function transmits the data specified by the p\_transfer\_data parameter to the USB Host using the Device's Isochronous IN endpoint.

The CLD\_USB\_Audio\_Feedback\_Params structure is described below.

```
typedef struct
{
    float desired_data_rate;
    void (*fp_usb_in_transfer_complete) (void);
    void (*fp_transfer_aborted_callback) (void);
    CLD_Time transfer_timeout_ms;
} CLD_USB_Audio_Feedback_Params;
```

A description of the CLD\_USB\_Audio\_Feedback\_Params structure elements is included below:

| Structure Element            | Description                                                             |
|------------------------------|-------------------------------------------------------------------------|
| desired_data_rate            | The desired feedback value in kHz (for example: desired_data_rate       |
|                              | = 44.1 for 44.1kHz).                                                    |
| fp_usb_in_transfer_complete  | Function called when the specified data has been transmitted to the     |
|                              | USB Host. This function pointer can be set to CLD_NULL if the           |
|                              | User application doesn't want to be notified when the data has been     |
|                              | transferred.                                                            |
| fp_transfer_aborted_callback | Function called if there is a problem transmitting the data to the      |
|                              | USB Host. This function can be set to CLD_NULL if the User              |
|                              | application doesn't want to be notified if a problem occurs.            |
| transfer_timeout_ms          | Interrupt IN transfer timeout in milliseconds. If the Interrupt IN      |
|                              | transfer takes longer then this timeout the transfer is aborted and the |
|                              | fp_transfer_aborted_callback is called.                                 |
|                              | Setting the timeout to 0 disables the timeout                           |

### cld sc57x audio 2 0 lib resume paused audio data transfer

```
void cld sc57x audio 2 0 lib resume paused audio data transfer (void)
```

CLD SC57x Audio 2.0 Library function used to resume a paused Isochronous OUT transfer.

#### **Arguments**

None

#### Return Value

None.

#### **Details**

The cld\_sc57x\_audio\_2\_0\_lib\_resume\_paused\_audio\_data\_transfer function is used to resume an Isochronous OUT transfer that was paused by the  $fp_audio_stream_data_received$  function returning CLD\_USB\_TRANSFER\_PAUSE. When called the cld\_sc57x\_audio\_2\_0\_lib\_resume\_paused\_audio\_data\_transfer function will call the User application's  $fp_audio_stream_data_received$  function passing the CLD\_USB\_Transfer\_Params of the original paused transfer. The  $fp_audio_stream_data_received$  function can then choose to accept, discard, or stall the Isochronous OUT request.

### cld sc57x audio 2 0 lib resume paused control transfer

```
void cld sc57x audio 2 0 lib resume paused control transfer (void)
```

CLD SC57x Audio 2.0 Library function used to resume a paused Control endpoint transfer.

#### **Arguments**

None

#### Return Value

None.

#### **Details**

The cld\_sc57x\_audio\_2\_0\_lib\_resume\_paused\_control\_transfer function is used to resume a Control transfer that was paused by the fp\_audio\_set\_req\_cmd or fp\_audio\_get\_req\_cmd function returning CLD\_USB\_TRANSFER\_PAUSE. When called the cld\_sc57x\_audio\_2\_0\_lib\_resume\_paused\_control\_transfer function will call the User application's fp\_audio\_set\_req\_cmd or fp\_audio\_get\_req\_cmd function passing the CLD\_USB\_Transfer\_Params of the original paused transfer. The User function can then chose to accept, discard, or stall the Control endpoint request.

## cld\_ lib\_usb\_connect

```
void cld lib usb connect (void)
```

CLD SC57x Audio 2.0 Library function used to connect to the USB Host.

## **Arguments**

None

#### Return Value

None.

#### **Details**

The cld\_lib\_usb\_connect function is called after the CLD SC57x Audio 2.0 Library has been initialized to connect the USB device to the Host.

### cld\_lib\_usb\_disconnect

```
void cld_lib_usb_disconnect (void)
```

CLD SC57x Audio 2.0 Library function used to disconnect from the USB Host.

## **Arguments**

None

## Return Value

None.

#### **Details**

The cld\_lib\_usb\_disconnect function is called after the CLD SC57x Audio 2.0 Library has been initialized to disconnect the USB device to the Host.

### cld\_time\_125us\_tick

```
void cld_time_125us_tick (void)
```

CLD Audio 2.0 Library timer function that should be called once per 125 microseconds.

#### **Arguments**

None

#### Return Value

None.

#### **Details**

This function should be called once every 125 microseconds in order to the CLD to processed periodic events.

```
cld_usb0_isr_callback
```

```
void cld_usb0_isr_callback (void)
```

CLD Audio 2.0 Library USB interrupt service routines

### **Arguments**

None

#### Return Value

None.

#### **Details**

These USB ISR functions should be called from the corresponding SC57x USB Port Interrupt Service Routines as shown in the CLD provided example projects.

#### cld\_time\_get

```
CLD_Time cld_time_get(void)
```

CLD SC57x Audio 2.0 Library function used to get the current CLD time.

### **Arguments**

None

#### Return Value

The current CLD library time.

#### **Details**

The cld\_time\_get function is used in conjunction with the cld\_time\_passed\_ms function to measure how much time has passed between the cld\_time\_get and the cld\_time\_passed\_ms function calls.

# cld\_time\_passed\_ms

```
CLD Time cld time passed ms(CLD Time time)
```

CLD SC57x Audio 2.0 Library function used to measure the amount of time that has passed.

# **Arguments**

| time | A CLD_Time value returned by a cld_time_get |
|------|---------------------------------------------|
|      | function call.                              |

#### Return Value

The number of milliseconds that have passed since the cld\_time\_get function call that returned the CLD\_Time value passed to the cld\_time\_passed\_ms function.

#### **Details**

The cld\_time\_passed\_ms function is used in conjunction with the cld\_time\_get function to measure how much time has passed between the cld\_time\_get and the cld\_time\_passed\_ms function calls.

# cld\_time\_get\_125us

```
CLD Time cld time get 125us (void)
```

CLD SC57x Audio 2.0 Library function used to get the current CLD time in 125 microsecond increments.

# **Arguments**

None

#### Return Value

The current CLD library time.

# **Details**

The cld\_time\_get\_125us function is used in conjunction with the cld\_time\_passed\_125us function to measure how much time has passed between the cld\_time\_get\_125us and the cld\_time\_passed\_125us function calls in 125 microsecond increments.

# cld\_time\_passed\_125us

```
CLD Time cld_time_passed_125us(CLD Time time)
```

CLD SC57x Audio 2.0 Library function used to measure the amount of time that has passed in 125 microsecond increments.

#### **Arguments**

| time | A CLD_Time value returned by a |
|------|--------------------------------|
|------|--------------------------------|

|  | cld_time_get_125us function call. |
|--|-----------------------------------|
|--|-----------------------------------|

# Return Value

The number of 125microsecond increments that have passed since the cld\_time\_get\_125us function call that returned the CLD\_Time value passed to the cld\_time\_passed\_125us function.

#### **Details**

The cld\_time\_passed\_125us function is used in conjunction with the cld\_time\_get\_125us function to measure how much time has passed between the cld\_time\_get\_125us and the cld\_time\_passed\_125us function calls in 125 microsecond increments.

```
cld_lib_status_decode
```

CLD Library function that returns a NULL terminated string describing the status passed to the function.

# **Arguments**

| 2 in <b>9</b> difference     |                                                          |
|------------------------------|----------------------------------------------------------|
| status_code                  | 16-bit status code returned by the CLD library.          |
|                              | Note: If the most significant bit is a '1' the status is |
|                              | an error.                                                |
| <pre>p_additional_data</pre> | Pointer to the additional data returned by the CLD       |
|                              | library (if any).                                        |
| additional_data_size         | Size of the additional data returned by the CLD          |
|                              | library.                                                 |

# Return Value

This function returns a decoded Null terminated ASCII string.

#### **Details**

The cld\_lib\_status\_decode function can be used to generate an ASCII string which describes the CLD library status passed to the function. The resulting string can be used by the User to determine the meaning of the status codes returned by the CLD library.

# **Using the ADSP-SC573 Ez-Board**

### **Connections:**

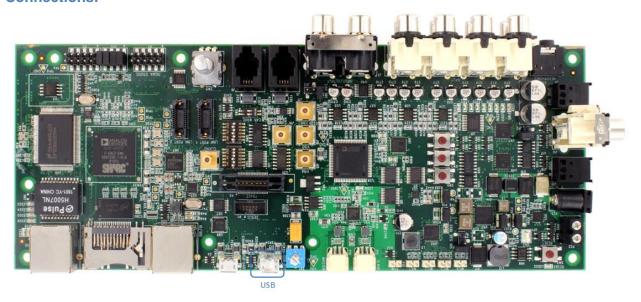

# Adding the CLD SC57x Audio 2.0 Library to an Existing CrossCore Embedded Studio Project

In order to include the CLD SC57x Audio 2.0 Library in a CrossCore Embedded Studio (CCES) project you must configure the project linker settings so it can locate the library. The following steps outline how this is done.

- 1. Copy the cld\_sc57x\_audio\_2\_0\_lib.h and cld\_sc57x\_audio\_2\_0\_lib\_Core0.a files to the project's src directory.
- 2. Open the project in CrossCore Embedded Studio.
- 3. Right click the project in the 'C/C++ Projects' window and select Properties.

If you cannot find the 'C/C++ Projects" window make sure C/C++ Perspective is active. If the C/C++ Perspective is active and you still cannot locate the 'C/C++ Projects' window select Window  $\rightarrow$  Show View  $\rightarrow$  C/C++ Projects.

4. You should now see a project properties window similar to the one shown below.

Navigate to the C/C++ Build → Settings page and select the CrossCore ARM Bare Metal C Linker's Libraries page. The CLD SC57x Audio 2.0 Library needs to be included in the projects 'Additional objects' as shown in the diagram below (circled in blue). This lets the linker know

where the cld\_sc57x\_audio\_2\_0\_lib\_Core0.a file is located. Reporties for CLD\_Audio\_2\_0\_Ex\_v0\_01\_Core0

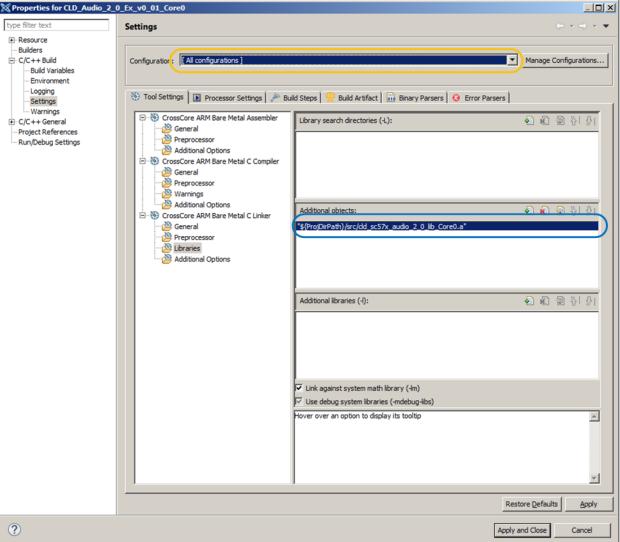

5. The 'Additional objects' setting needs to be set for all configurations (Debug, Release, etc). This can be done individually for each configuration, or all at once by selecting the [All Configurations] option as shown in the previous figure (circled in orange).

# **User Firmware Code Snippets**

The following code snippets are not complete, and are meant to be a starting point for the User firmware. For a functional User firmware example that uses the CLD SC57x Audio 2.0 Library please refer to the CLD\_Audio\_2\_0\_Ex\_v1\_00 projects included with the CLD SC57x Audio 2.0 Library.

#### main.c

```
void main(void)
   Main States main state = MAIN STATE SYSTEM INIT;
    while (1)
        switch (main_state)
            case MAIN STATE SYSTEM INIT:
                /* Initialize the \overline{SC573} clock, and power systems.*/
                main state = MAIN STATE USER INIT CODEC;
            break;
            case MAIN STATE USER INIT CODEC:
                /* Initialize the Audio Codecs */
                main state = MAIN STATE USER INIT;
            break;
            case MAIN STATE USER INIT:
                rv = user audio init();
                if (rv == USER AUDIO INIT SUCCESS)
                    main state = MAIN STATE RUN;
                else if (rv == USER_AUDIO_INIT_FAILED)
                    main state = MAIN STATE ERROR;
            break;
            case MAIN STATE RUN:
                 user_audio_main();
            break;
            case MAIN STATE ERROR:
            break;
        }
    }
```

#### user audio.c

```
#pragma pack (1)
   USB Audio v2.0 Unit and Terminal descriptors that describe a simple
   audio device comprised of the following:
    Input Terminal - USB Streaming Endpoint
        ID = 0x01
        Channels: Left, Right
    Input Terminal - Microphone
       ID = 0x02
        Channels: Left, Right
    Output Terminal - Speaker
       ID = 0x06
        Source ID = 0x09
    Output Terminal - USB Streaming Endpoint
       ID = 0x07
        Source ID = 0x0a
    Feature Unit
       ID = 0x09
        Source ID = 0 \times 01
        Controls:
            Master Channel 0: Mute (Control 1)
            Channel 1 (Left): Volume (Control 2)
            Channel 2 (Right): Volume (Control 2)
    Feature Unit
        ID = 0x0a
        Source ID = 0x02
        Controls:
            Master Channel 0: Volume (Control 2)
/* USB Audio v2.0 Unit and Terminal descriptors that describe a simple audio device.*/
static const unsigned char user audio unit and terminal descriptor[] =
    /* Input Terminal Descriptor - USB Endpoint */
    0x11,
                            /* bLength */
                            /* bDescriptorType = Class Specific Interface */
    0x24,
    0x02,
                            /* bDescriptorSubType = Input Terminal */
                            /* bTerminalID */
    0x01,
                            /* wTerminalType = USB Streaming */
    0x01, 0x01,
                            /* bAssocTerminal */
    0x00,
    0x03,
                            /* bCSourceID */
                            /* bNRChannels */
    0x02,
    0x03, 0x00, 0x00,0x00, /* wChannelConfig (Left & Right Present) */
    0x00,
                            /* iChannelNames */
                            /* bmControls */
    0x00,0x00,
                            /* iTerminal */
    0x00,
    /* Input Terminal Descriptor - Microphone */
    0x11,
                            /* bLength */
    0x24,
                            /* bDescriptorType = Class Specific Interface */
    0x02,
                            /* bDescriptorSubType = Input Terminal */
                            /* bTerminalID */
    0x02,
    0x01, 0x02,
                            /* wTerminalType = Microphone */
                            /* bAssocTerminal */
    0x00,
                            /* bCSourceID */
    0x03,
                            /* bNRChannels */
    0x03, 0x00, 0x00, 0x0
                            /* wChannelConfig (Left & Right Present) */
                            /* iChannelNames */
    0x00,
    0 \times 00, 0 \times 00,
                            /* bmControls */
                            /* iTerminal */
    /* Output Terminal Descriptor - Speaker */
    0x0c,
                            /* bLength */
```

```
/* bDescriptorType = Class Specific Interface */
    0x24,
    0x03,
                           /* bDescriptorSubType = Output Terminal */
    0x06,
                           /* bTerminalID */
                           /* wTerminalType - Speaker */
    0x01, 0x03,
    0x00,
                           /* bAssocTerminal */
    0x09,
                           /* bSourceID */
                            /* bCSourceID */
    0x03,
                            /* bmControls */
    0x00, 0x00,
                            /* iTerminal */
    0x00,
    /* Output Terminal Descriptor - USB Endpoint */
                            /* bLength */
                            /* bDescriptorType = Class Specific Interface */
    0x24,
    0x03,
                            /* bDescriptorSubType = Output Terminal */
                            /* bTerminalID */
    0x07,
                           /* wTerminalType - USB Streaming */
    0x01, 0x01,
                            /* bAssocTerminal */
    0x00,
                            /* bSourceID */
    0x0a,
                            /* bCSourceID */
    0x03,
                            /* bmControls */
    0x00, 0x00,
   0x00,
                            /* iTerminal */
    /* Feature Unit Descriptor */
    0x12,
                           /* bLength */
    0x24,
                            /* bDescriptorType = Class Specific Interface */
    0x06,
                            /* bDescriptorSubType = Feature Unit */
                            /* bUnitID */
    0x09,
                            /* bSourceID */
    0x01,
    0x0f, 0x00, 0x00, 0x00, /* bmaControls - Master */
    0x0f, 0x00, 0x00, 0x00, /* bmaControls - Left */
    0x0f, 0x00, 0x00, 0x00, /* bmaControls - Right */
                            /* iFeature */
    /* Feature Unit Descriptor */
   0x12,
                            /* bLength */
                            /* bDescriptorType = Class Specific Interface */
    0x24,
   0x06,
                            /* bDescriptorSubType = Feature Unit */
    0x0A,
                            /* bUnitID */
    0x02,
                            /* bSourceID */
    0x0f, 0x00, 0x00, 0x00, /* bmaControls - Master */
    0x0f, 0x00, 0x00, 0x00, /* bmaControls - Left */
    0x0f, 0x00, 0x00, 0x00, /* bmaControls - Right */
                            /* iFeature */
    0x00,
    /* Clock Source Descriptor */
   0x08,
                           /* bLength */
   0x24,
                            /* bDescriptorType = Class Specific Interface */
                            /* bDescriptorSubType = Clock Source */
   0x0a,
                            /* ClockID */
    0x03,
   0x01,
                            /* bmAttributes - Internal Fixed Clock */
                            /* bmControls */
    0x00,
                            /* bAssocTerminal */
    0x00,
    0x00,
                            /* iClockSource */
};
/* Isochronous IN endpoint PCM format descriptor */
static const unsigned char user audio in stream format descriptor[] =
    0x06,
                        /* bLength */
                        /* bDescriptorType - Class Specific Interface */
    0x24,
    0x02,
                       /* bDescriptorSubType - Format Type */
   0x01,
                       /* bFormatType - Format Type 1 */
                       /* bSubSlotSize */
    0 \times 04
    0x20,
                       /* bBitResolution */
};
```

```
/* Isochronous OUT endpoint PCM format descriptor */
static const unsigned char user audio out stream format descriptor[] =
    0x06,
                        /* bLength */
    0x24,
                        /* bDescriptorType - Class Specific Interface */
                        /* bDescriptorSubType - Format Type */
    0x02,
    0x01,
                       /* bFormatType - Format Type 1 */
                       /* bSubSlotSize */
    0x04,
    0x20,
                        /* bBitResolution */
};
#pragma pack ()
/* IN Audio Stream Interface Endpoint Data Descriptor */
static const CLD SC57x Audio 2 0 Lib Audio Stream Data Endpoint Descriptor
user audio in stream endpoint desc =
    .b length = sizeof(CLD SC57x Audio 2 0 Lib Audio Stream Data Endpoint Descriptor),
                                        = 0x25, /* Class Specific Endpoint */
    .b descriptor type
                                        = 0x01,
    .b_descriptor_subtype
                                                  /* Endpoint - General */
    .bm_attributes
                                        = 0 \times 00,
                                                  /* max packet only set to 0 */
    .bm_controls
                                        = 0x00,
    .b lock delay units
                                        = 0x00,
    .w lock delay
                                        = 0x00,
};
/* OUT Audio Stream Interface Endpoint Data Descriptor */
static const CLD SC57x Audio 2 0 Lib Audio Stream Data Endpoint Descriptor
user audio out stream endpoint desc =
{
    .b length = sizeof(CLD SC57x Audio 2 0 Lib Audio Stream Data Endpoint Descriptor),
    .b descriptor type
                                        = 0x25, /* Class Specific Endpoint */
                                        = 0x01,
                                                 /* Endpoint - General */
    .b descriptor subtype
    .bm_attributes
                                        = 0x00,
                                                 /* max packet only set to 0 */
                                        = 0 \times 00,
    .bm_controls
                                                 /* Milliseconds */
    .b_lock_delay_units
                                        = 0x02,
                                                 /* 1 Millisecond */
    .w lock delay
                                        = 0 \times 01,
/* Audio Stream IN Interface parameters */
static CLD SC57x Audio 2 0 Stream Interface Params user audio in endpoint params =
    .endpoint number
                                                  /* Isochronous endpoint number */
                                 /* Isochronous endpoint full-speed max packet size */
    .max_packet_size_full_speed = USER_AUDIO MAX PACKET SIZE,
                                 /* Isochronous endpoint high-speed max packet size */
    .max packet size high speed = USER AUDIO MAX PACKET SIZE,
                              = 1, /* Isochronous endpoint full-speed bInterval */
    .b interval full speed
                    \overline{/}^* Isochronous endpoint high-speed bInterval - 1 millisecond ^*/
                                = 4,
    .b_interval_high_speed
                                 /* Terminal ID of the associated Output Terminal */
    .b terminal link
                                = 7,
                                = 1,
                                               /* Type 1 Format */
    .b format type
                                = 0x00000001, /* Type 1 - PCM format */
    .bm formats
                                               /* 2 Channels */
    .b nr channels
                               = 2,
    .bm channel config
                               = 0x00000003, /* Front Left & Front Right Channels */
    .p encoder descriptor
                              = CLD NULL,
    .p decoder descriptor
                               = CLD NULL,
    .p_format descriptor
                              = (unsigned
char*)user audio in stream format descriptor,
    .p audio stream endpoint data descriptor =
(CLD SC57x Audio 2 0 Lib Audio Stream Data Endpoint Descriptor*) & user audio in stream
```

```
endpoint desc,
};
/* Audio Stream OUT Interface parameters */
static CLD SC57x Audio 2 0 Stream Interface Params user audio out endpoint params =
    .endpoint number
                                = 2,
                                                 /* Isochronous endpoint number */
                           /* Isochronous endpoint full-speed max packet size */
    .max_packet_size_full_speed = USER_AUDIO_MAX_PACKET_SIZE,
                           /* Isochronous endpoint high-speed max packet size */
    .max_packet_size_high_speed = USER_AUDIO_MAX PACKET SIZE,
                           /* Isochronous endpoint full-speed bInterval */
                                = 1,
    .b interval full speed
                    /* Isochronous endpoint high-speed bInterval - 1 millisecond */
                               = 4,
    .b_interval_high_speed
                           /* Terminal ID of the associated Output Terminal */
    .b terminal link
                                = 1,
    .b format type
                                = 1,
                                              /* Type 1 Format */
                                = 0x00000001, /* Type 1 - PCM format */
    .bm formats
                                              /* 2 Channels */
    .b nr channels
                                = 2,
    .bm channel config
                               = 0x00000003, /* Front Left & Front Right Channels */
    .p_encoder_descriptor
                               = CLD NULL,
    .p_decoder_descriptor
                               = CLD NULL,
    .p format descriptor
                                = (unsigned char*)
                                   user audio out stream format descriptor,
    .p audio stream endpoint data descriptor =
             (CLD SC57x Audio 2 0 Lib Audio Stream Data Endpoint Descriptor*)
             &user_audio_out_stream_endpoint_desc,
};
/* Audio Control Interrupt IN endpoint parameters */
static CLD SC57x Audio 2 0 Control Interrupt Params user audio interrupt in params =
                                = 1, /* Endpoint number */
    .endpoint number
    .b_interval_full_speed
                                = 1, /* Interrupt IN endpoint full-speed bInterval */
    .b_interval_high_speed
                                = 4, /* Interrupt IN endpoint high-speed bInterval */
};
/*! < CLD SC57x Audio 2.0 library initialization data. */
static CLD SC57x Audio 2 0 Lib Init Params user audio init params =
                              /* USB DMA enabled */
    .enable dma = CLD TRUE,
    .timer num = CLD TIMER 0, /* Timer used by the CLD Library */
    .vendor id = 0 \times 064b,
                               /* Analog Devices Vendor ID */
    .product id = 0 \times 0007,
                               /* Product ID. */
    .usb bus max power = 0,
    .device descriptor bcdDevice = 0 \times 0100,
                                                         /* Set USB Device Descriptor
                                                            firmware version to 1.00 */
    .audio control category code = 0 \times 01, /* Desktop Speaker */
      /* Optional Interrupt endpoint parameters */
    .p_audio_control_interrupt_params = &user_audio_interrupt_in_params,
    /* Unit and Terminal descriptor */
    .p_unit_and_terminal descriptors = (unsigned char*)
             user audio unit and terminal descriptor,
    .unit and terminal descriptors length =
             sizeof(user audio unit and terminal descriptor),
    /* Pointer to the Interface parameters for the Audio Stream Rx interface. */
```

```
.p audio streaming rx interface params = &user audio out endpoint params,
/* Pointer to the Interface parameters for the Audio Stream Tx interface.*/
.p audio streaming tx interface params = &user audio in endpoint params,
/* Function called when the data is received on the Isochronous OUT endpoint */
.fp audio stream data received = user audio stream data received,
/* Function called when an USB Audio 2.0 Set Request is received.*/
.fp audio set req cmd = user audio set req cmd,
/* Function called when an USB Audio 2.0 Get Request is received. */
.fp audio get req cmd = user audio get req cmd,
/* Function called when the Isochronous OUT interface is enabled/disabled */
.fp_audio_streaming rx endpoint enabled =
         user audio streaming rx endpoint enabled,
/* Function called when the Isochronous IN interface is enabled/disabled */
.fp audio streaming tx endpoint enabled =
         user audio streaming tx endpoint enabled,
\slash {\tt WSB} string descriptors - Set to CLD_NULL if not required */
.p_usb_string_manufacturer = "Analog Devices Inc",
                           = "SC573 Audio v2.0 Device",
.p usb string product
.p usb string serial number = CLD NULL,
.p usb string configuration = CLD NULL,
.p_usb_string_audio_control_interface = CLD NULL,
.p_usb_string_audio_streaming_out_interface = CLD_NULL,
.p_usb_string_audio_streaming_in_interface = CLD_NULL,
.user string descriptor table num entries = 0,
.p user string descriptor table = CLD NULL,
.usb string language id
                                                    /* English (US) language ID */
                            = 0x0409,
/* Function called when a USB events occurs. */
.fp cld usb event callback = user audio usb event,
/* Function called when the CLD library reports a status. */
                                                    = user cld lib status,
.fp cld lib status
```

};

```
User_Audio_Init_Return_Code user_audio_init (void)
    static unsigned char user init state = 0;
   CLD_RV cld_rv = CLD ONGOING;
   User Audio Init Return Code init return code = USER AUDIO INIT ONGOING;
    switch (user init state)
        case 0:
            /* TODO: add any custom User firmware initialization */
            user init state++;
       break:
        case 1:
            /* Initialize the CLD SC57x Audio 2.0 Library */
            cld rv = cld sc57x audio 2 0 lib init(&user audio init params);
            if (cld rv == CLD SUCCESS)
                /* Connect to the USB Host */
                cld lib usb connect();
                init return code = USER AUDIO INIT SUCCESS;
            else if (cld rv == CLD FAIL)
                init_return_code = USER_AUDIO_INIT_FAILED;
            else
                init return code = USER AUDIO INIT ONGOING;
   return init_return_code;
void user audi main (void)
    cld sc57x audio 2 0 lib main();
/* Function called when an Isochronous OUT packet is received */
static CLD USB Transfer Request Return Type user audio stream data received
                           (CLD USB Transfer Params * p transfer data)
    p_transfer_data->num_bytes = /* TODO: Set number of Isochronous OUT bytes to transfer
   p_transfer_data->p_data_buffer = /* TODO: address to store Isochronous OUT data */
    /* User Audio transfer complete callback function. */
   p transfer data->fp callback.usb out transfer complete =
                                        user audio stream data rx done;
   p_transfer_params->fp_transfer_aborted_callback = /* TODO: Set to User callback
                                                          function or CLD NULL */;
   p transfer params->transfer timeout ms = /* TODO: Set to desired timeout */;
    /* TODO: Return how the Isochronous OUT transfer should be handled (Accept, Pause,
            Discard, or Stall */
```

```
/* The function below is an example if the Isochronous OUT transfer done callback
      specified in the CLD USB Transfer Params structure. */
static CLD USB Data Received Return Type user audio stream data rx done (void)
    /* TODO: Process the received Isochronous OUT transfer and return if the received
             data is good(CLD USB DATA GOOD) or if there is an error
             (CLD USB DATA BAD STALL) */
static void user audio usb event (CLD USB Event event)
    switch (event)
        case CLD USB CABLE CONNECTED:
           /* TODO: Add any User firmware processed when a USB cable is connected. */
       break;
        case CLD USB CABLE DISCONNECTED:
            /* TODO: Add any User firmware processed when a USB cable is
               disconnected. */
        break:
        case CLD USB ENUMERATED CONFIGURED:
            /* TODO: Add any User firmware processed when a Device has been
               enumerated. */
        case CLD USB UN CONFIGURED:
            /* TODO: Add any User firmware processed when a Device USB Configuration
               is set to 0.*/
        case CLD USB BUS RESET:
           /* TODO: Add any User firmware processed when a USB Bus Reset occurs. */
       break;
    }
}
/* The following function will transmit the specified memory using
   the Isochronous IN endpoint. */
static user audio transmit isochronous in data (void)
    static CLD USB Transfer Params transfer params;
    transfer params.num bytes = /* TODO: Set number of IN bytes */
    transfer_params.p_data_buffer = /* TODO: address data */
    transfer params.callback.fp usb in transfer complete = /* TODO: Set to User
                                                              callback function or
                                                              CLD NULL */;
    transfer_params.callback.fp_transfer_aborted_callback = /* TODO: Set to User
                                                               callback function or
                                                               CLD NULL */;
    transfer params.transfer timeout ms = /* TODO: Set to desired timeout */;
    if (cld sc57x audio 2 0 lib transmit audio data (&transfer params) ==
             CLD USB TRANSMIT SUCCESSFUL)
        /* Isochronous IN transfer initiated successfully */
    else /* Isochronous IN transfer was unsuccessful */
/* Function called when a Set Request is received */
```

```
static CLD USB Transfer Request Return Type user audio set req cmd
             (CLD SC57x Audio 2 0 Cmd Reg Parameters * p reg params,
              CLD USB Transfer Params * p transfer data)
    p transfer data->p data buffer = /* TODO: address to store data */
   p transfer data->callback.fp usb out transfer complete =
                                      user_audio_set_req_cmd_transfer_complete;
   p_transfer_data->fp_transfer_aborted_callback = /* TODO: Set to User callback
                                                           function or CLD NULL */
     /* TODO: Return how the Control transfer should be handled (Accept, Pause,
            Discard, or Stall */
/* Function called when the Set Request data is received */
static CLD USB Data Received Return Type user audio set req cmd transfer complete
      (void)
    /* TODO: Return if the received data is good (CLD_USB_DATA_GOOD) or bad
       (CLD USB DATA BAD STALL) */
/* Function called when a Get Request is received */
p transfer data->p data buffer = /* TODO: address to source data */
   p_transfer_data->callback.fp_usb_in_transfer_complete =
                                      user_audio_get_req_cmd_transfer_complete;
   p transfer data->fp transfer aborted callback = /* TODO: Set to User callback
                                                           function or CLD NULL */
     /* TODO: Return how the Control transfer should be handled (Accept, Pause,
            Discard, or Stall */
/st Function called when the Get Request data has been transmitted st/
static void user audio get req cmd transfer complete (void)
    /* TODO: The Get Request data has been sent to the Host, add any
      User functionality. */
static void user audio streaming rx endpoint enabled (CLD Boolean enabled)
    if (enabled == CLD TRUE)
        /* TODO: Add Isochronous OUT endpoint enabled User functionality. */
   else
       /* TODO: Add Isochronous OUT endpoint disabled User functionality. */
```